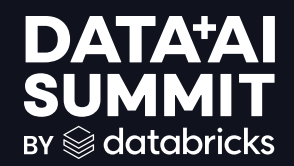

TOOLS FOR IMPROVING THE DEVELOPER EXPERIENCE

Theresa Hammer June 11, 2024

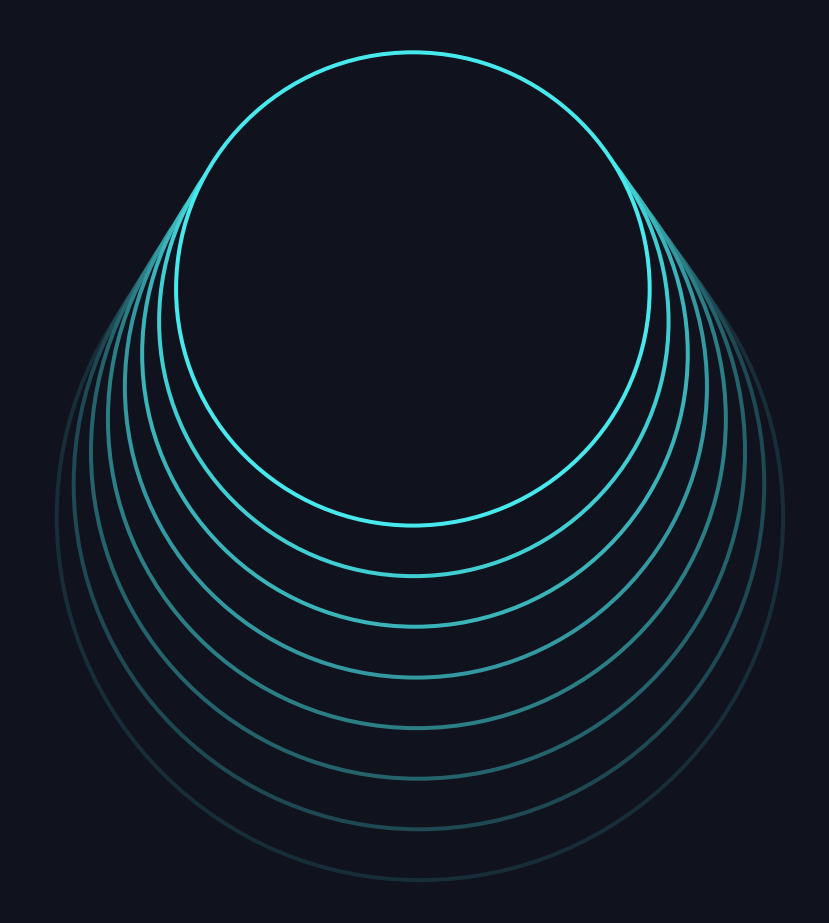

**DATA'AI SUMMIT** 

## DEVELOPER ECOSYSTEM

### What does the developer ecosystem entail?

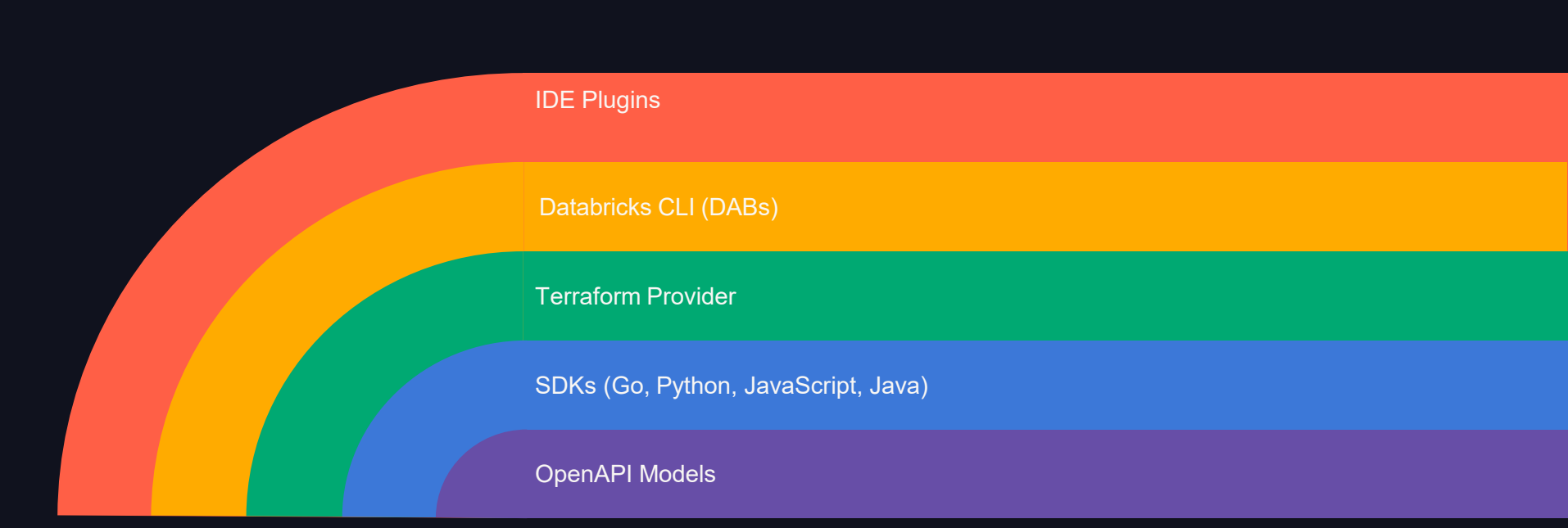

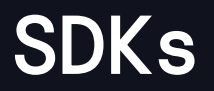

## Why Databricks SDKs?

- Databricks REST APIs are vast
	- 600 methods across 80 services
	- 10 authentication types across 3 clouds
	- 73 iterators with 7 different paginations
- Goal: idiomatic, complete, consistent, unified authentication, minimal dependencies
- Core SDKs: Go, Python, Java, JavaScript (in beta)
- 40+ Databricks solutions built on top (e.g. CLI, Terraform, VS Code, UCX)

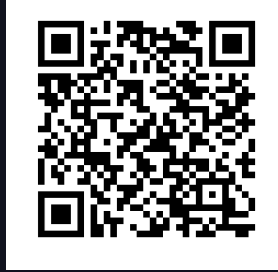

## SDKs

## Example: List all new objects in workspace

- Lookup how to authenticate
- Go to our REST API docs
- Make the request, parse the response from JSON
- Pagination
- Recursively list directories
- To extend, learn an entirely new API

### Without the SDK With the Python SDK

from databricks.sdk import WorkspaceClient

```
w = WorkspaceClient()
w.workspace.list(
          "/",
notebooks modified after=1000)
```
4

# CLI

## Overview Databricks CLI

## • Use cases

- Ad hoc experimentation
- Scripting
- Invoking the REST API directly
- Manage local authentication profiles
- Sync code (e.g. notebook) from IDE to workspace
- Unified authentication
- Command Groups (e.g. workspace, jobs, clusters)

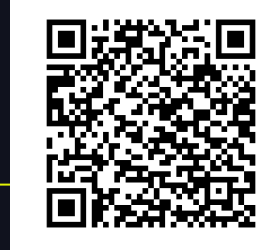

```
databricks <command-group> -h
```

```
databricks <command-group> <command-
name> -h
```
databricks <command-group> <commandname> <subcommand-name> -h

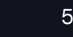

# DATABRICKS ASSET BUNDLES (DABs)

## Databricks Asset Bundles in a nutshell

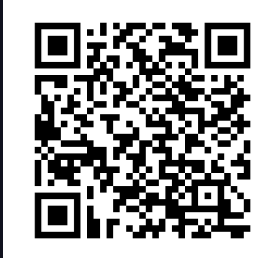

### What are DABs? Why use DABs? There is more!

- Declarative format for describing resources and code
- Bundle CLI command group
- Premade and custom templates
- Supported assets: notebooks, wheels, files
- Supported resources: DLT, workflows, model serving end points, MLflow models and experiments

- Version, test and deploy your project as one unit
- Adopt software engineering best practices
- Isolate development copies of the project
- Improve developer productivity
- Repeatable deployments and auditable changes

- Generate a DAB from an existing job or pipeline
- Target overrides
- Use variables and lookups for modular configuration
- Build and deploy shared code and libraries
- Automate deployments using your CICD system of choice

 $6\overline{6}$ 

# DATABRICKS ASSET BUNDLES (DABs)

## How to convert an existing job to a DAB?

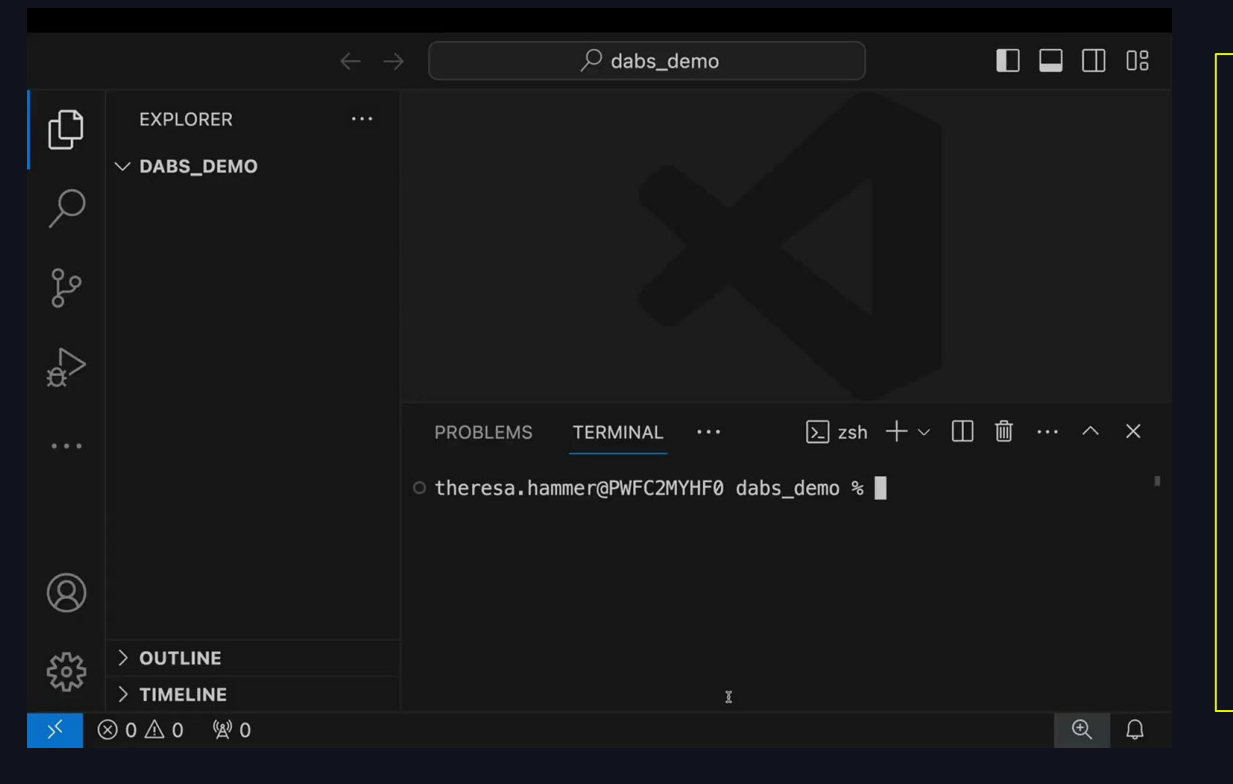

- 1. databricks auth login host <workspace-url>
- 1. databricks bundle init
- 1. databricks bundle generate job --existing-job-id <id>
- 1. databricks bundle deployment bind <name> <id>
- 1. databricks bundle deploy t <target>

## IDE - VS Code extension

## Authentication and Project initialization (DABs)

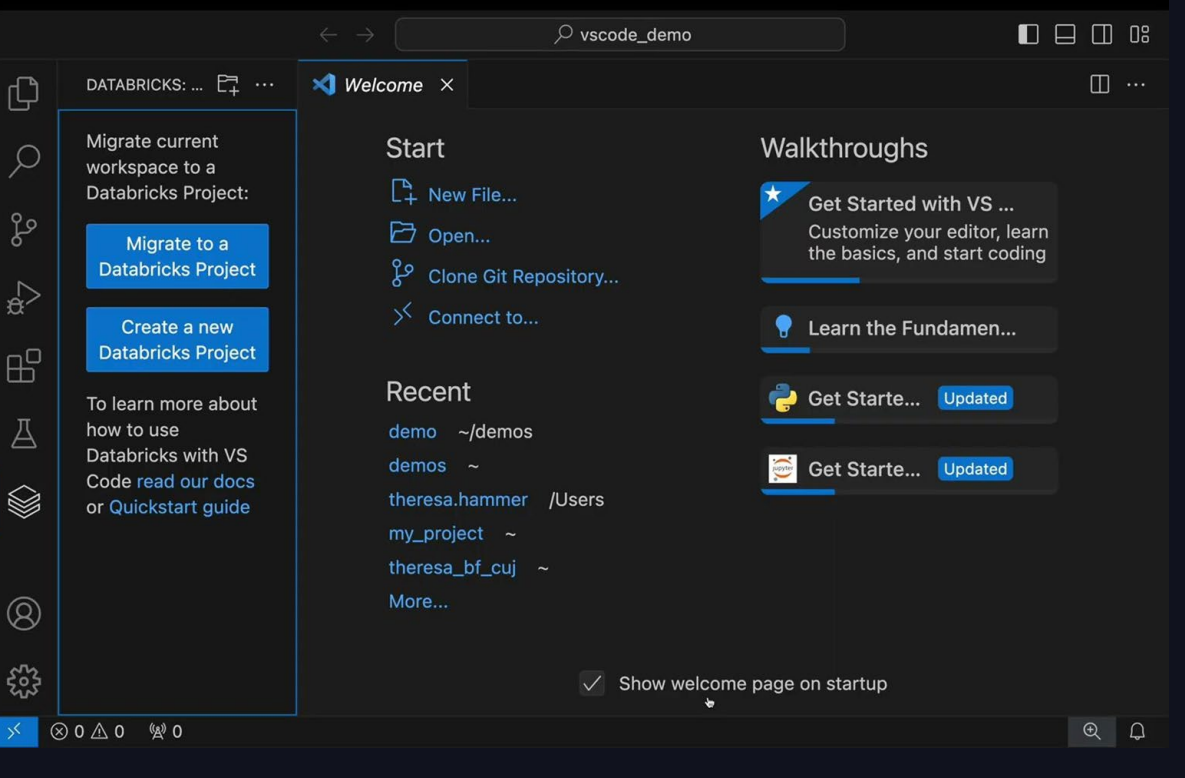

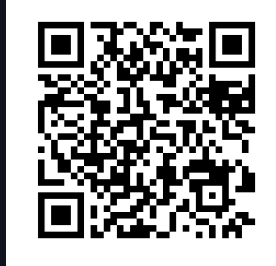

Topics covered: Authentication Project initialization Environment set up Deploy and run your bundle

## IDE - VS Code extension

## Debugging

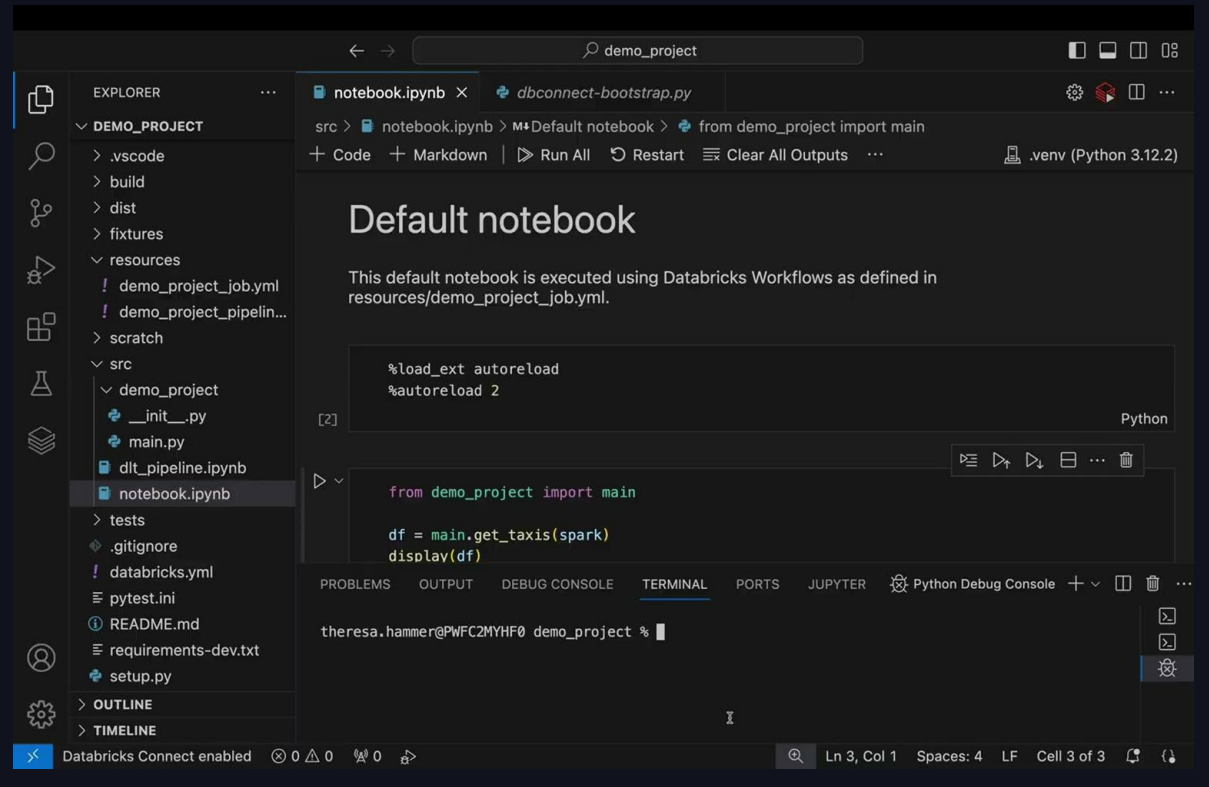

## Topics covered: Cell by cell execution Run file on Databricks Debug a notebook cell Debug a file

## TOOLS FOR DIFFERENT USE CASES

### When to use which tool?

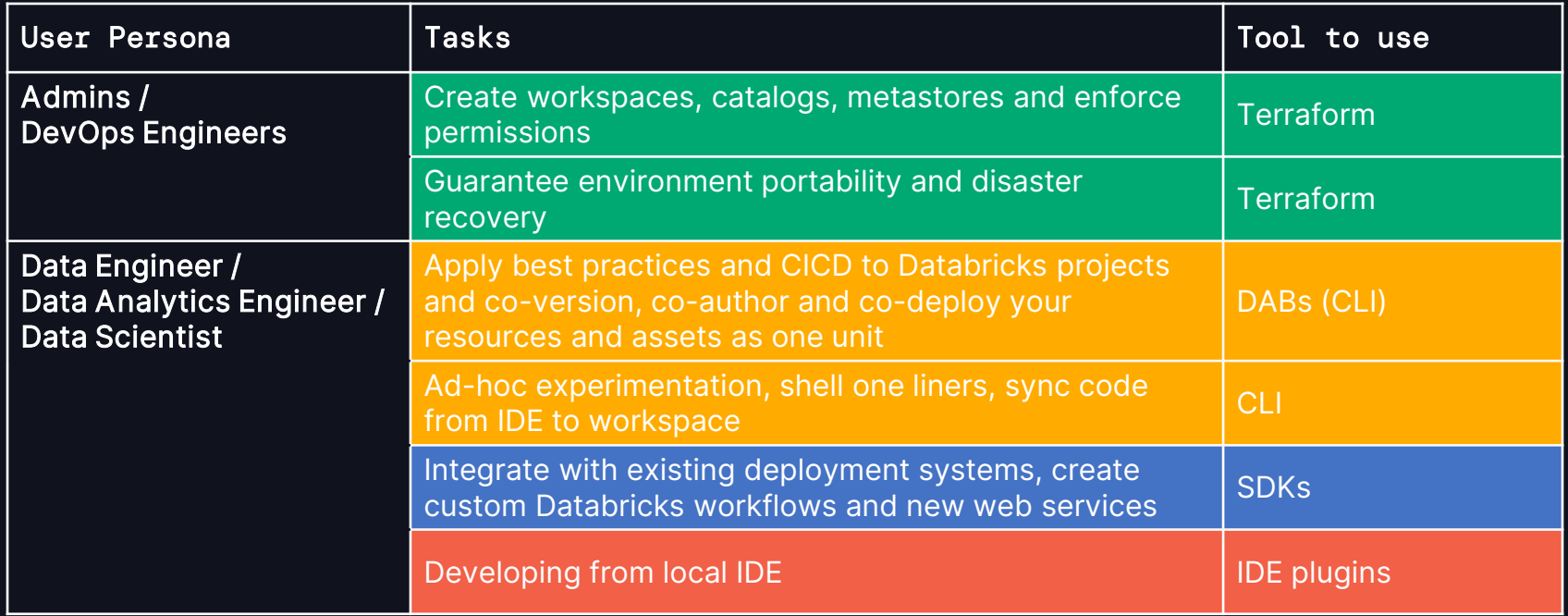

# NEXT STEPS

## What's next on the roadmap and how to learn more?

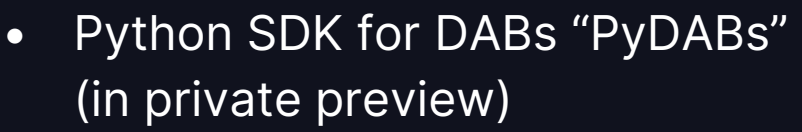

- DABs in the workspace
- Databricks PyCharm plugin (new private preview)
- Low-latency bindings for model serving endpoints

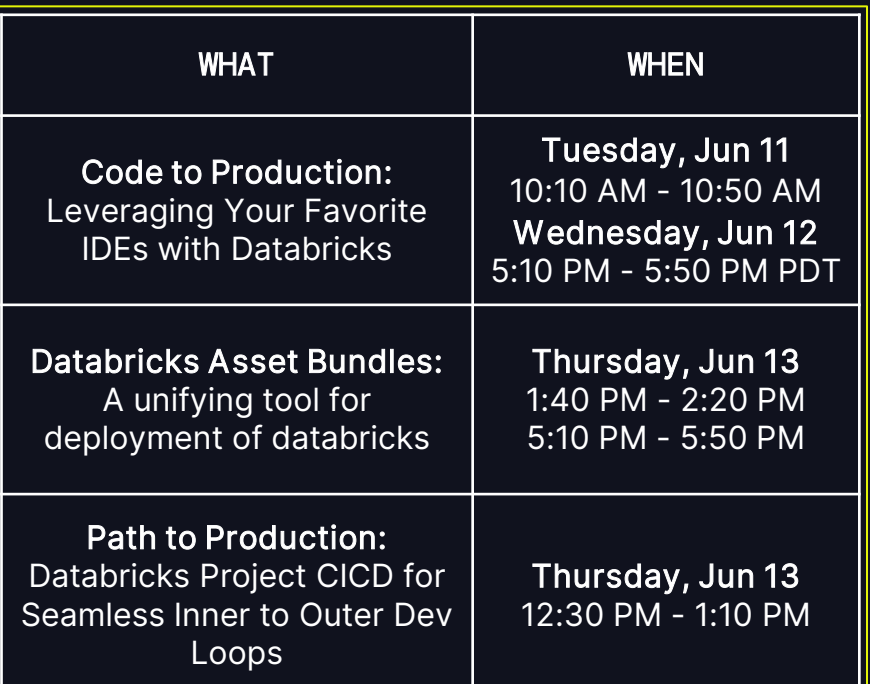